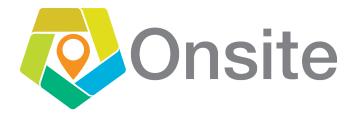

## **QUICK START GUIDE**

You're only few steps away from submitting your assignments.

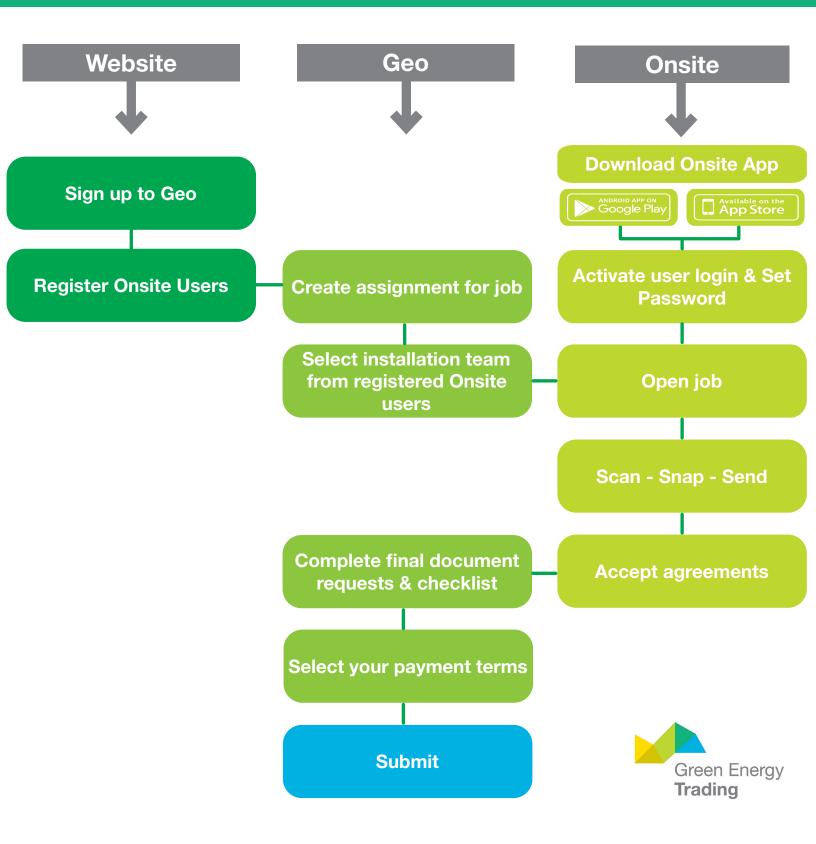